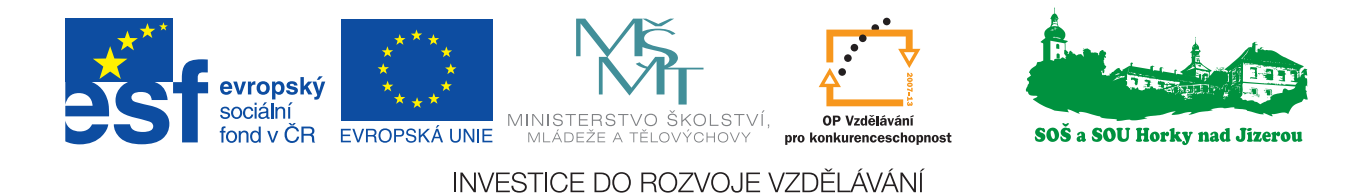

# **Střední odborná škola a Střední odborné učiliště, Horky nad Jizerou 35**

**Operační program: Cesta k modernímu vzdělávání**

# **HOSPODÁŘSKÉ VÝPOČTY V GASTRONOMII**

**Ing. Alena Říhová, DiS., Libuše Rambousková**

Horky nad Jizerou, 2011

Tento projekt je spolufinancován Evropským sociálním fondem a státním rozpočtem České republiky Reg. č. projektu: CZ.1.07/1.1.06/01.0011

#### Obsah:

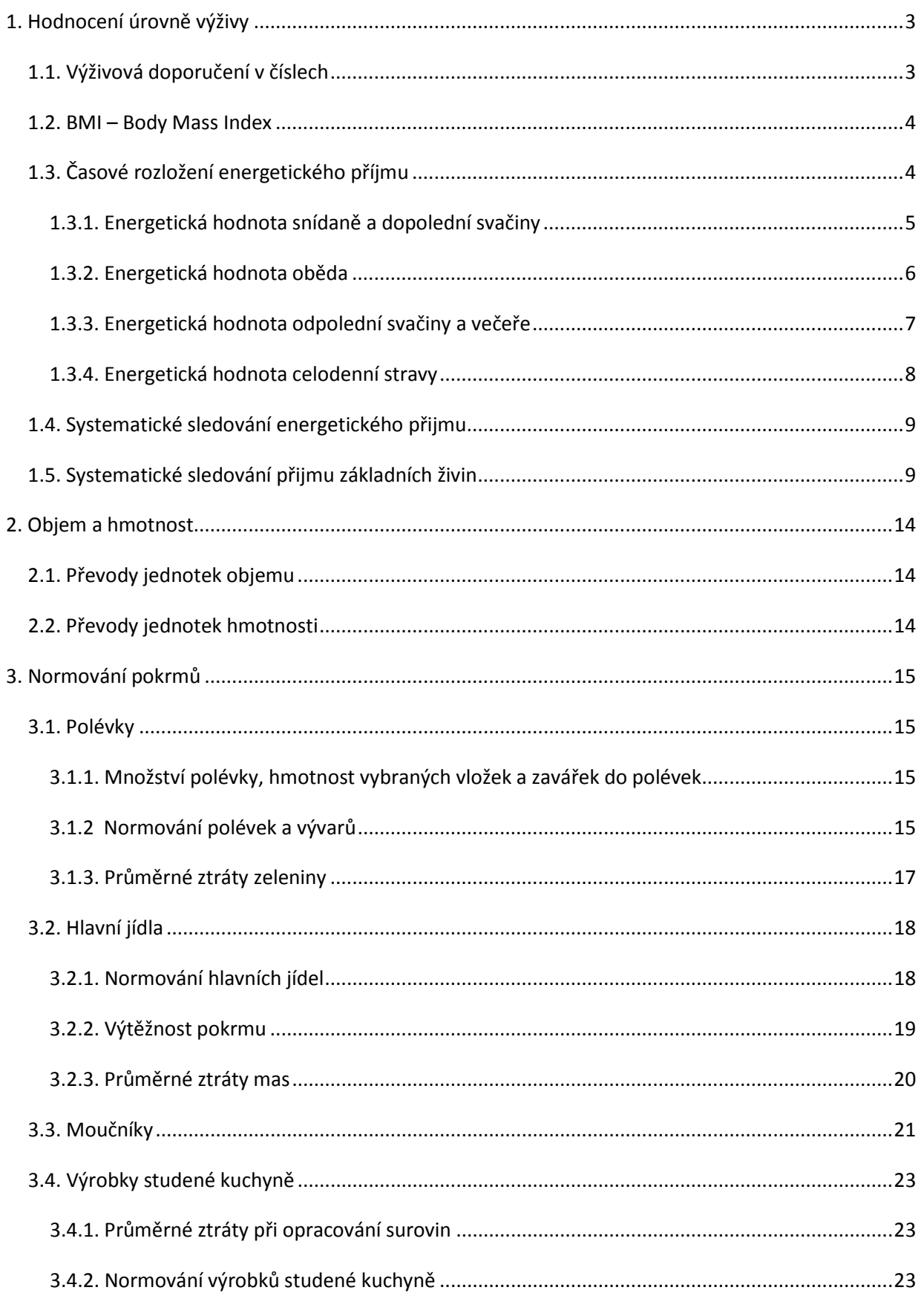

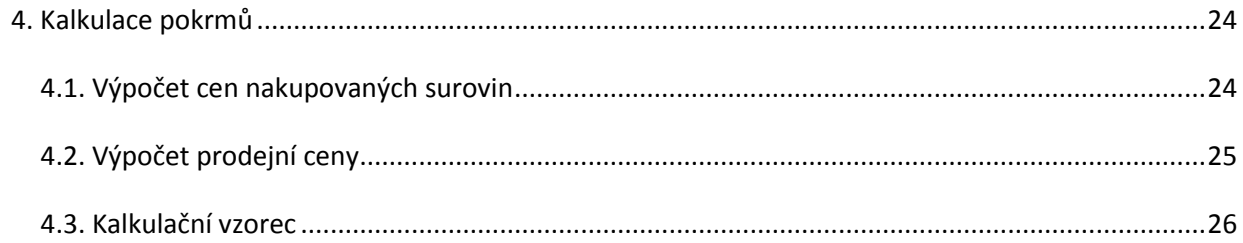

# **1. Hodnocení úrovně výživy**

To, že člověk musí zdravě jíst, aby byl odolný vůči chorobám, zajistil si celkovou práceschopnost, výkonnost a délku života už-víme z předmětu Potraviny a výživa. Z tohoto předmětu také víme, že odborníci z oblasti výživy nejsou se současným stavem úrovně výživy obyvatelstva spokojeni – respektive se strukturou a množstvím konzumované stravy.

Nato jak jsme na tom s výživou mi sami, by nám měla odpovědět tato kapitola. Jinými slovy naučíme se hodnotit vlastní jídelníček, srovnávat jej s výživovými doporučeními a vyvozovat opatření, která povedou k odstranění zjištěných nedostatků.

# **1.1. Výživová doporučení v číslech**

Doposud jste se v Potravinách a výživě seznámili s **výživovými doporučeními slovními,** která nám obecně říkala, které potraviny je třeba v naší potravě omezovat, a které potraviny bychom naopak měli do naší výživy dostat ve vyšší míře. Tato doporučení měla případně obrazovou podobu – tzv. **výživové pyramidy**.

Nyní se seznámíme s výživovými doporučeními uváděnými v číslech – **doporučenými výživovými dávkami (DVD),** s kterými budeme v následující kapitole pracovat. DVD jsou vhodnější pro odborníky. Výživová doporučení se pro svoji jednoduchost hodí pro užití široké veřejnosti.

#### **Doporučené výživové dávky pro obyvatelstvo ČR:**

publikace z r. 2005, platné pro dospělé

- 1. optimální **BMI 20 - 25**
- 2. denní přísun **bílkovin cca 70 g** (1g / 1kg)
- 3. denní přísun **tuku 70 g** denně
- 4. denní přísun **sacharidů 340 g,** z toho 10% jednoduchých
- 5. denní přísun **cholesterolu do 300 mg**
- 6. denní přísun **vlákniny** min. **30 g**
- 7. přísun **vitamín C 100 mg** denně
- 8. přísun **vápníku 0,8 – 1 g** denně
- 9. **15 %** energie by mělo být tvořeno **bílkovinami, 30 % tuky**, **55 % sacharidy**
- 10. časové rozložení stravy **25 % snídaně, 5 % přesnídávka, 30 % oběd, 15 % svačina, 25 % večeře**
- 12. **1,5 – 2 l tekutin** denně
- 13. **1 – 2 x** týdně pokrm z **ryb**
- 14. podíl nasycených, monoenových a polyenových mastných kyselin 1 : 1,4 : 0,6 , přísun trans nenasycených mastných kyselin do 2 %
- 15. spotřeba soli do 5 7 g denně

#### **1.2. BMI – Body Mass Index**

Hodnota BMI vypovídá o stavu naší optimální váhy. Vypočteme ho podle dále uvedeného vzorce. Výsledek se porovná s přiloženou tab.1. Pokud není náš BMI v souladu s normální hodnotou, měli bychom dle výsledku **snížit či zvýšit přísun energie**.

#### **BMI = Váha (kg) / výška (m2 )**

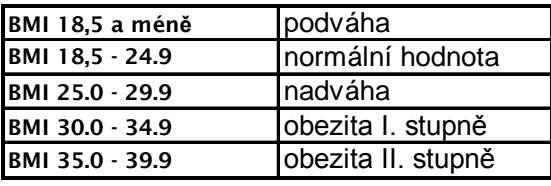

*Tab. 1 Hodnoty BMI*

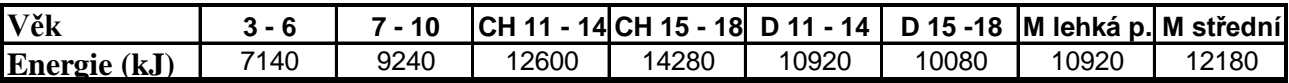

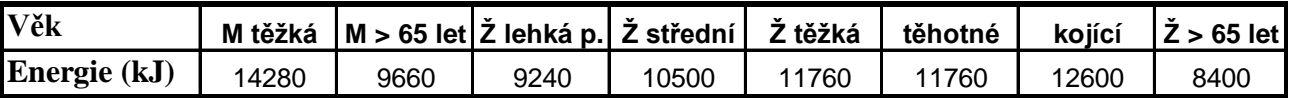

*Tab. 2 Doporučené množství přijímané energie za den*

#### *Úkoly:*

*1. Určete BMI p. Nováka jež váží 90 kg a měří 178 cm? [28,4 - nadváha ]* 

- *2. Určete BMI p. Novákové jež váží 56 kg a měří 168 cm? [19,9 – normální váha ]*
- *3. Určete svůj BMI a dle výsledku si odpovězte na to, jak je to s vaší optimální váhou?*

# **1.3. Časové rozložení energetického příjmu**

Z předchozí kapitoly víme, že přísun energie potravy by měl být v optimálním případě rozložen do několika časových pásem: **25 % by měla činit snídaně, 5 % přesnídávka, 30 % oběd, 15 % svačina, 25 % večeře.**

Na vzorových příkladech si ověříme zda nám již známý p. Novák ve svém stravování dodržuje zásadu rovnoměrného energetického rozložení stravy. Spočítáme si zvlášť ve třech příkladech energetickou hodnotu jednotlivých pěti jídel dne konzumovaných p. Novákem a vyvodíme ze získaných hodnot závěr, zda se řídí p. Novák výživovým doporučením ohledně časového rozložení energetického přijmu či nikoli.

# **1.3.1. Energetická hodnota snídaně a dopolední svačiny**

#### *Příklad 1*

*P. Novák snědl k snídani a k svačině uvedené množství potravin: snídaně: 80 g paštika, 2 ks rohlík á 45 g, 30 g jahodový džem, 2,5 dcl malcao svačina dopolední: 20 g máslo, 2 plátky chleba á 50 g , 100g paprika. Dodržel tak 25 % přísun energie k snídani a 5 % přísun energie k přesnídávce? P. Novák je středně těžce pracující.*

#### Řešení:

- 1. z tab.2 zjistíme jeho optimální celodenní přísun energie: 12180 kJ
- 2. vypočteme kolik z celkového denního přijmu energie činí 25 % a kolik 5 %:

25 %........3045 kJ 5 %........609 kJ

3. porovnáme doporučené množství energie se skutečně zkonzumovaným ( viz. tab. 3

– později již budeme počítat sami) 6674 kJ > 3045 kJ 609 kJ > 1641 kJ

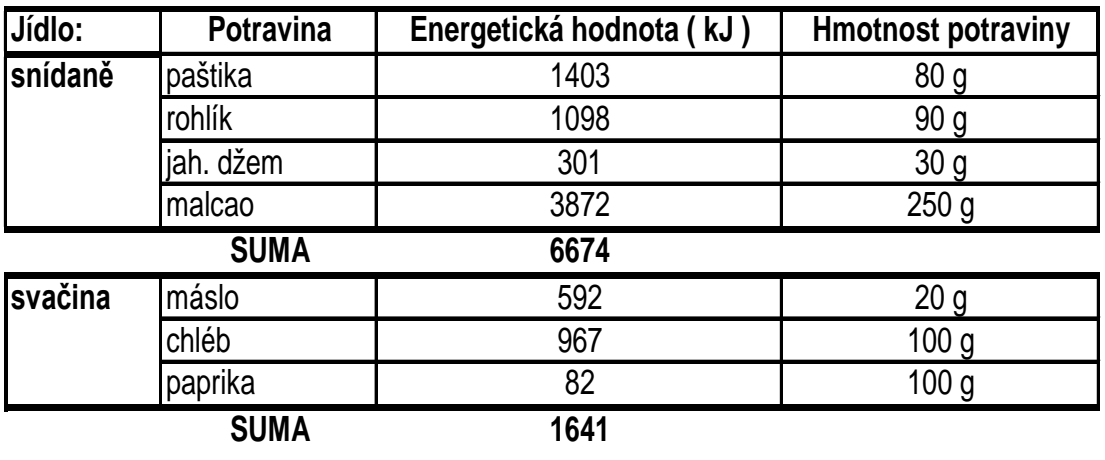

*Tab.3 Energetický přísun snídaně a přesnídávky*

#### Závěr:

Energetické rozložení stravy p. Nováka časovému výživovému doporučení rozhodně neodpovídá.

#### *Úkoly:*

*1. Určete energetickou hodnotu vaší snídaně a porovnejte shodu s výživovým doporučením?* 

*2. Určete energetickou hodnotu vaší dopolední svačiny a porovnejte shodu s výživovým* 

*doporučením?* 

*3. Určete energetickou hodnotu snídaně předloženou vyučujícím a porovnejte shodu s výživovým doporučením?*

# **1.3.2. Energetická hodnota oběda**

#### *Příklad 2*

*P. Novák snědl k obědu:* 

*Fazolovou polévku, Vepřovou plec na houbách s vařenými brambory, meruňkový kompot (hmotnosti porcí odpovídají hmotnostem běžným v Recepturách teplých pokrmů). Dodržel tak 30 % přísun energie k obědu? P. Novák je středně těžce pracující.*

#### Řešení:

- 1. z tab.2 zjistíme jeho optimální celodenní přísun energie: 12180 kJ
- 2. vypočteme kolik z celkového denního přijmu energie činí 30 % :

30 %........3654 kJ

- 3. porovnáme doporučené množství energie se skutečně zkonzumovaným ( viz. tab. 4
- později již budeme počítat sami)

3473,7 kJ < 3654 kJ

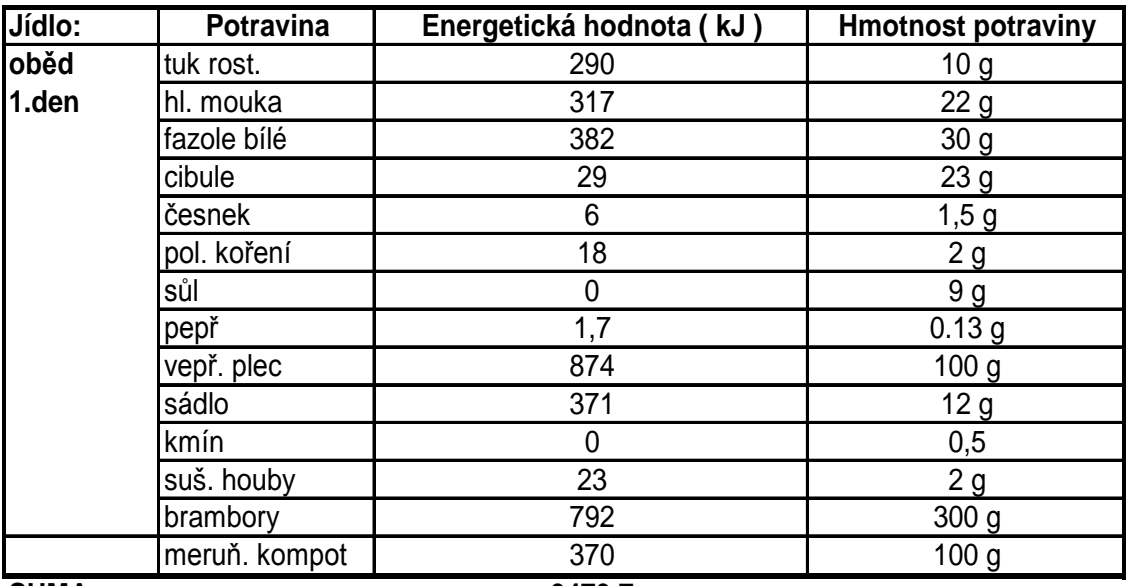

**SUMA 3473,7**

*Tab. 4 Energetický přísun oběda*

#### Závěr:

Energetické hodnota zkonzumovaného oběda odpovídá časovému rozložení stravy.

#### *Úkoly:*

*1. Určete energetickou hodnotu vašeho oběda a porovnejte shodu s výživovým doporučením?* 2*. Určete energetickou hodnotu oběda předloženého vyučujícím a porovnejte shodu s výživovým doporučením?*

# **1.3.3. Energetická hodnota odpolední svačiny a večeře**

#### *Příklad 3*

*P. Novák snědl k odpolední svačině a večeři:* 

*odpolední svačina: 250 ml kefírové mléko meruňkové, 1 ks rohlík á 45 g večeře: Smažený sýr, vařené brambory, rajčatový salát, sladký čaj. (hmotnosti porcí odpovídají hmotnostem běžným v Recepturách teplých pokrmů)* 

*Dodržel tak p. Novák 15 % přísun energie k odpolední svačině a 25 % přísun energie k večeři? P. Novák je středně těžce pracující.* 

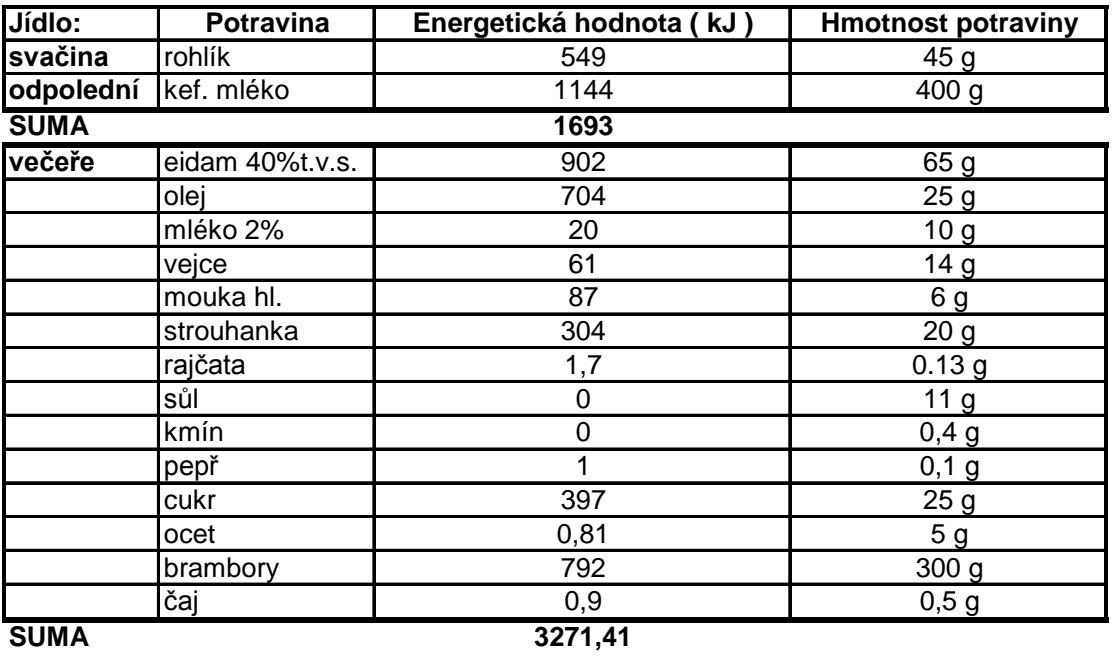

*Tab. 5 Energetický přísun odpolední svačiny a večeře*

#### Řešení:

1. z tab.2 zjistíme jeho optimální celodenní přísun energie: 12180 kJ

2. vypočteme kolik z celkového denního přijmu energie činí 15% a 25 %:

15 %........1827 kJ 25 %........3045 kJ

3. porovnáme doporučené množství energie se skutečně zkonzumovaným (viz. tab. 5 – později již budeme počítat sami)

1693 kJ < 1827 kJ 3271 kJ > 3045 kJ

#### Závěr:

*Úkoly:* Součet energetických hodnot odpolední svačiny a večeře odpovídá požadavku energetického rozložení stravy, i když by bylo výhodnější z výživového hlediska mít energeticky bohatší odpolední svačinu než večeři.

*1. Určete energetickou hodnotu vaší odpolední svačiny a večeře a porovnejte shodu s výživovým doporučením?*

2*. Určete energetickou hodnotu večeře předložené vyučujícím a porovnejte shodu s výživovým doporučením?*

# **1.3.4. Energetická hodnota celodenní stravy**

#### *Příklad 4*

*Z předchozích 3 příkladů zjistěte jaký byl celodenní příjem energie p. Nováka a porovnejte jej s výživovým doporučením a vyvoďte patřičný závěr?*

#### Řešení:

- 1. z tab.2 zjistíme jeho optimální celodenní přísun energie: 12180 kJ
- 2. sečteme energetickou hodnotu všech denních jídel viz. tab. 6
- 3. porovnáme doporučené množství energie se skutečně zkonzumovaným 16752 kJ > 12180kJ

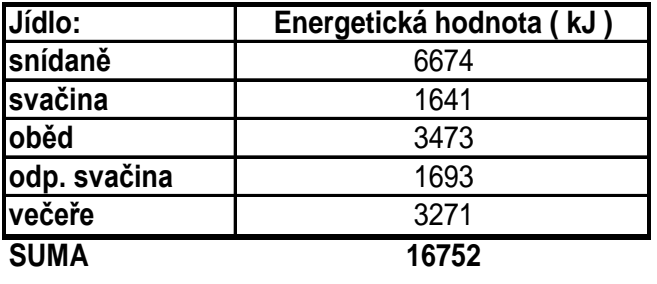

*Tab. 6 Celodenní energetický příjem*

#### Závěr:

Celodenní energetický přísun p. Nováka byl překročen o 4572 kJ tedy 37,5 %. Tento výsledek koresponduje i s jeho BMI, které se pohybuje v horním pásmu nadváhy.

*Úkoly:*

*1. Určete energetickou hodnotu vaší celodenní stravy a porovnejte shodu s výživovým doporučením?*

# **1.4. Systematické sledování energetického přijmu**

Protože nelze v reálném životě v jednotlivých dnech ani denních jídlech dostát striktně požadavkům našich výživologů, provádíme sledování přijmu potravy v delších časových úsecích např. týden či měsíc. Údaje získané z těchto sledování průměrujeme a získáme relevantní údaje o našem stravování. Logicky srovnáním s DVD dojdeme ke zcela adekvátním výživovým doporučením, kterými by jsme se již na příště měli řídit.

# **1.5. Systematické sledování přijmu základních živin**

Stejně jako jsme si v předchozích kapitolách vysvětlili, že jde u jednotlivých jídel, dnů nebo za delší období sledovat energetický přísun, lze sledovat také přísun jednotlivých základních živin eventuelně i živin přídatných.

Jak na to, si ukážeme v následujícím příkladu. K jeho vyřešení již budeme potřebovat Výživové tabulky.

#### *Příklad 5*

*Vyhodnoťte energetický příjem a příjem základních živin u jídelníčku p. Novákové, který byl sledován po 2 dny?*

Jídelníček – sobota

- S: ROHLÍK S PAŠTIKOU, ČAJ S CITRÓNEM
- O: HRACHOVÁ POLÉVKA

KUŔE NA SMETANÉ, DUŠENÁ RÝŹE

- S: HROZNO
- V: CHLÉB S TAVENÝM SÝREM, KAKAO

Jídelníček – neděle

- S: 2 ROHLÍKY S MÁSLEM A MEDEM, ČAJ S CITRONEM
- S: JABLKO, MRKEV
- O: HOVÉZÍ VÝVAR S DROŽĎOVÝMI KNEDLÍČKY

VAŔENÉ HOVÉZÍ ZADNÍ, VAŔENÉ BRAMBORY, ZELENINOVÝ SALÁT

- S: JOGURT OVOCNÝ
- V: 2 TOUSTY, MINERÁLKA

#### Řešení:

1. z Výživových tabulek si zjistíme jaké množství energie, bílkovin, tuků a sacharidů obsahuje 1 kg spotřebovaných potravin a zjištěné hodnoty přepočteme na skutečně spotřebované množství

2. naleznuté a přepočítané hodnoty uspořádáme do tabulky (viz. tab. 7, 8)

3. z příjmu energie i základních živin za oba dny stanovíme průměr (tab. 8)

4. určíme ideální množství energie (tab. 2), kterou by měla p. Nováková za den přijmout a konfrontujeme se skutečně zkonzumovaným (p. Nováková je žena s lehkou prac. zátěží)

energie ideální ................................ 9.240 KJ ........... skutečně přijatá 10.555,8 KJ

5. z DVD (str. 1) určíme ideální množství základních živin, které by měla p. Nováková za den zkonzumovat a porovnáme se skutečností

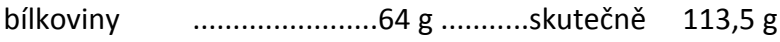

tuky .......................70 g............skutečně 85,8 g

sacharidy ......................340 g ...........skutečně 302,7 g

6. vypočteme BMI p. Novákové a okomentujeme výsledek

BMI = Váha (kg) / výška (m<sup>2</sup>) = 64 / 1,675 <sup>2</sup> = **22,8** ........normální hodnota ve vyšším pásmu

7. z těchto údajů vyvodíme doporučení pro stravovací režim p. Novákové, samozřejmě zde musíme také využít také veškeré poznatky z předmětu POV

#### JÍDELNÍČEK SOBOTA

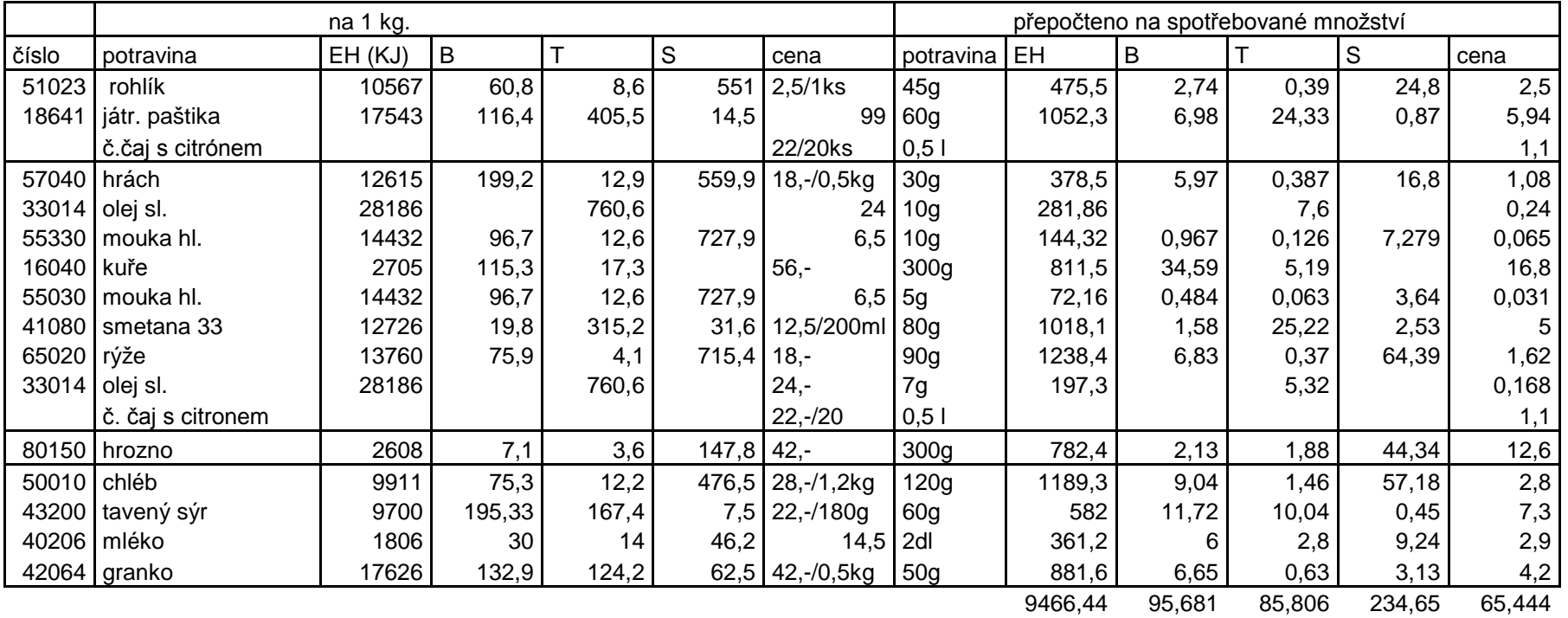

*Tab. 7 Energetický příjem a příjem základních živin p. Novákové za první sledovaný den*

#### JÍDELNÍČEK - NEDĚLE

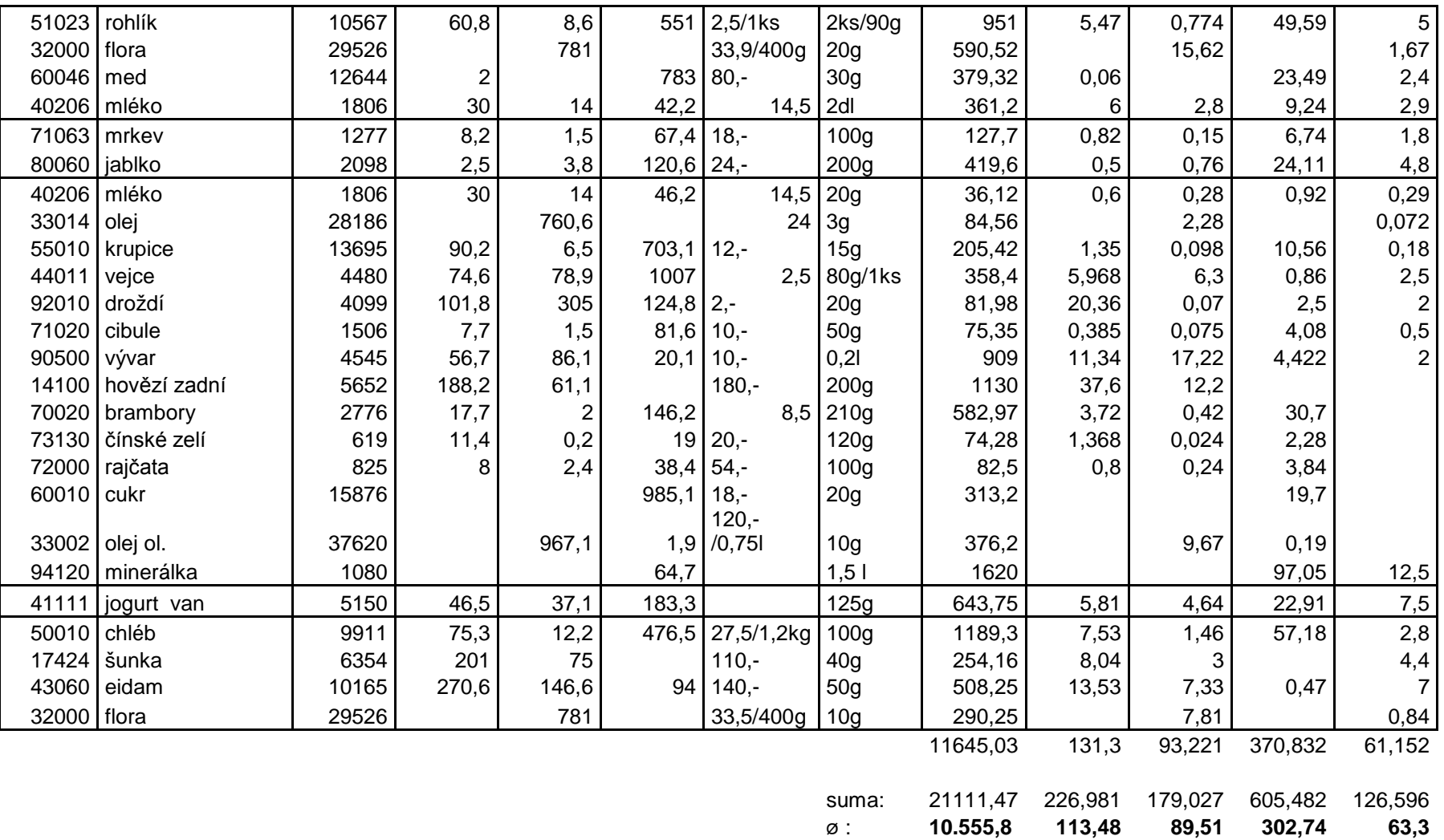

*Tab. 8 Energetický příjem a příjem základních živin p. Novákové za druhý sledovaný den*

#### Hodnocení jídelníčku

Energetický příjem byl překročen o 1355 KJ, tj. cca 15%. Jelikož BMI se pohybuje v rozmezí normálního stavu váhy, lze tento fakt považovat za nepravidelný nebo že se tato energie spálí pohybem a sportem. Tento jev je ale samozřejmě nutné hlídat s ohledem na váhu a vědomí, že se BIM pohybuje sice v normálu, ale v horní části pásma. Tedy volit raději tzv. "hubené potraviny" s nízkým obsahem tuku. Dávat si pozor na sladkosti a část potravy nahradit ovocem a zeleninou, jehož zastoupení v předloženém jídelníčku rozhodně chybí.

Pozornost by měla být věnována i časovému rozložení stravy. V současnosti je převážná část konzumována v odpoledních hodinách a dle konzultace s p. Novákovou nahodile (nepravidelný stravovací režim).

Příjem bílkovin byl překročen o cca 75 % ( doporučení 65g, skutečně 113 g ) tedy o 48 g ( 48 g \* 17 KJ = 816 KJ) . I zde je možné najít zbytečný přísun energie. Dávky především živočišných bílkovin by se tedy měly snížit a částečně je nahradit rostlinnými, které jsou zároveň zdrojem škrobu, vitamínů, minerálních látek a vlákniny.

Příjem tuků byl také vyšší cca 38 % ( doporučení 65 g, skutečně 89 g ) tedy o 24 g ( 24 g \* 38 KJ = 913KJ) . Jejich snížením by se dal řešit problém s vyšším přísunem energie. Co se týče poměru nasycených : monoenových : polyenových masných kyselin, je rámcově v pořádku (konzumován pouze slunečnicový olej a flora). Poměr tuku: 25g v potravinách, 25g v margarinu a 20g oleje ale v pořádku není. Převážná část tuků byla skrytých v potravinách . Mělo by se dávat pozor na uzeniny, masné výrobky a sýry, které jsou na tzv. skryté tuky tak bohaté.

Smažení je používáno opravdu výjimečně 1x za rok. Přísun ryb také neodpovídá doporučení. Jsou konzumovány 1x 1-2 měsíce, nikoli týdně. ( dle konzultace s p. Novákovou )

Příjem sacharidů by mohl být posílen ( doporučení 334g, skutečně 302g ) z pohledu optimálního přijmu. Těžiště přijmu sacharidů by leželo v potravinách bohatých na polysacharidy – škrobu a vlákninu nebo v přijmu jednoduchých cukrů obsažených v ovoci a zelenině, jejichž příjem byl již zmíněn a komentován jako nedostatečný.

#### *Úkoly:*

*1. Sledujte v průběhu 1 týdne svůj jídelníček. Veškeré zkonzumované potraviny, pokrmy a nápoje si zapište. Stanovte průměrný denní přísun energie a základních živin a výsledky porovnejte s výživovými doporučeními?* 

*2. Z téhož jídelníčku určete za pomoci Výživových tabulek přísun vit. A, vit. C případně jiných živin dle pokynů vyučujícího?* 

# **2. Objem a hmotnost**

# **2.1. Převody jednotek objemu**

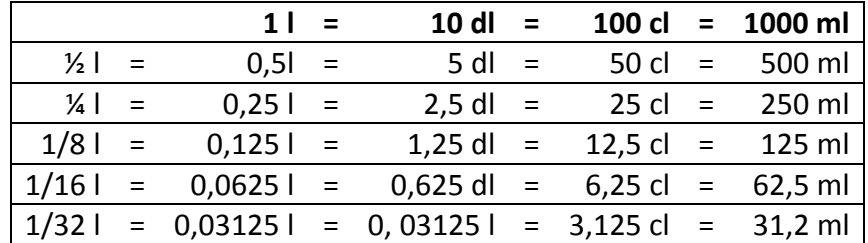

#### *Úkoly:*

*1. Kolik cl, ml a g jsou 3 dl?*

*2. Kolik ml a kolik g jsou 3 cl?*

*3. Kolik čtvrtlitrů jsou 2,5 l?*

*4. Kolik osminek jsou ¾ l?*

# **2.2. Převody jednotek hmotnosti**

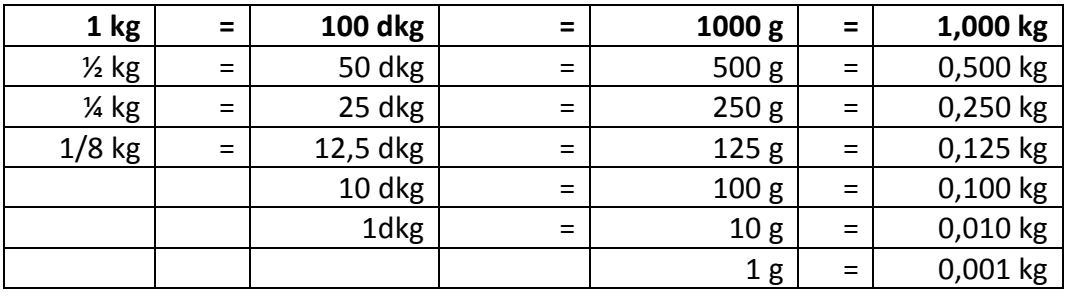

#### *Úkoly:*

*1. Kolik dkg a kolik kg jsou 1850 g?*

*2. Kolik g a kolik kg jsou 185 dkg?*

*3. Kolik g a kolik dkg jsou 1,85 kg?*

4. Kolik g jsou 1/8 kg, 0,02 kg a 0,125 kg?

# **3. Normování pokrmů**

# **3.1. Polévky**

# **3.1.1. Množství polévky, hmotnost vybraných vložek a zavářek do polévek**

Polévky podáváme ve dvou objemových množstvích:

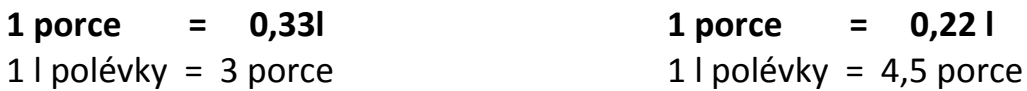

Hmotnost vybraných zavářek do polévky na 1 porci:

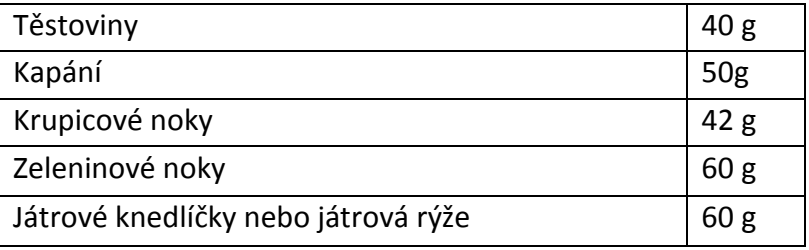

Hmotnost vybraných vložek do polévky na 1 porci:

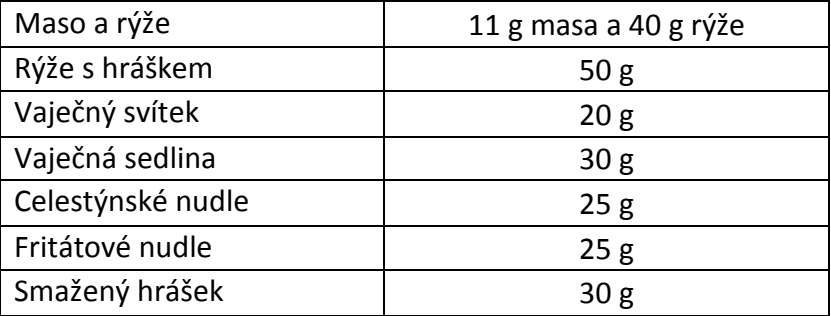

# **3.1.2 Normování polévek a vývarů**

Při normování jakýchkoli pokrmů vycházíme vždy **z hrubé hmotnosti** a hrubou hmotnost vždy také počítáme!!! Receptury teplých pokrmů bývají obvykle uváděny **na 10 porcí.**

#### *Příklad 6*

*Nanormujte Hovězí polévku s těstovinami na 15 porcí z předložené receptury? 1 porce polévky v předložené receptuře má 0,33 l včetně 40 g těstovin.*

#### Řešení:

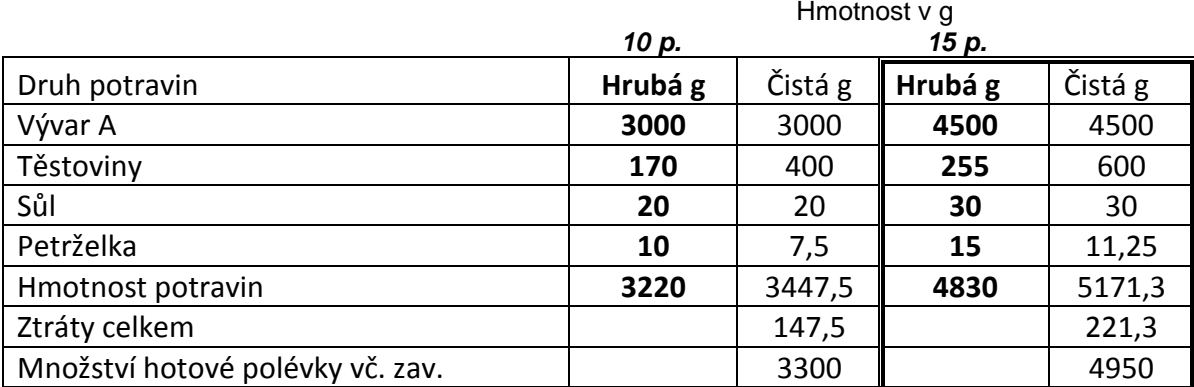

#### *Příklad 7*

*Na přípravu 15 porcí Hovězí polévky s těstovinami potřebujeme 4500g = 4500ml = 4,5l vývaru A, na který musíme také vyfasovat suroviny a uvařit si jej. Nanormujte tedy 4,5 l vývaru A? Vycházejte z předložené receptury.*

#### Řešení: Hmotnost v g

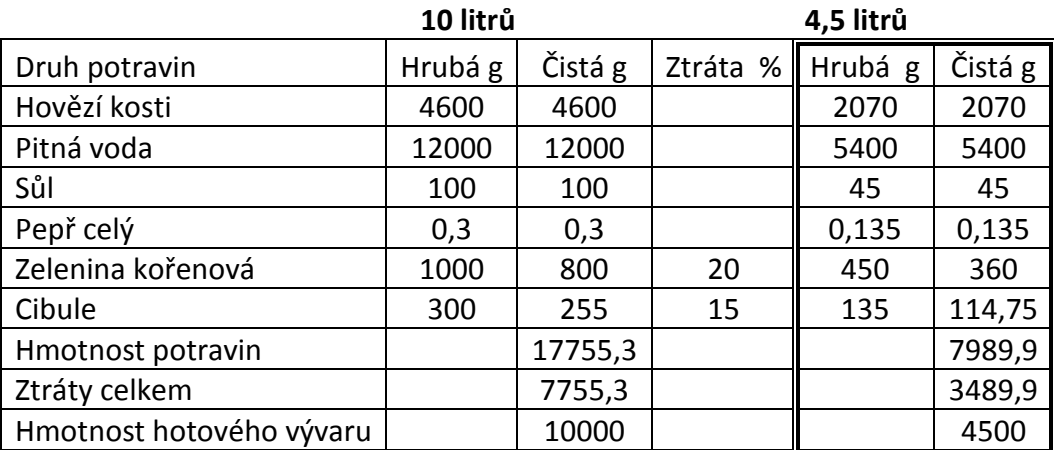

#### *Příklad 8*

*Normování vývaru A z 10 l na 10 porcí?*

#### Řešení:

1. Z 10 l vývaru získáme : 10 l : 0,33 l = 30,3 porce vývaru A 2. Výpočet: 4600 g hovězí kosti …………………………30,3 porce ? g …………………………………………… 10 porcí Výpočet: 4600 x 10 -------------- = 1518 g 30,3

3. Veškeré výpočty jsou uvedeny v tabulce

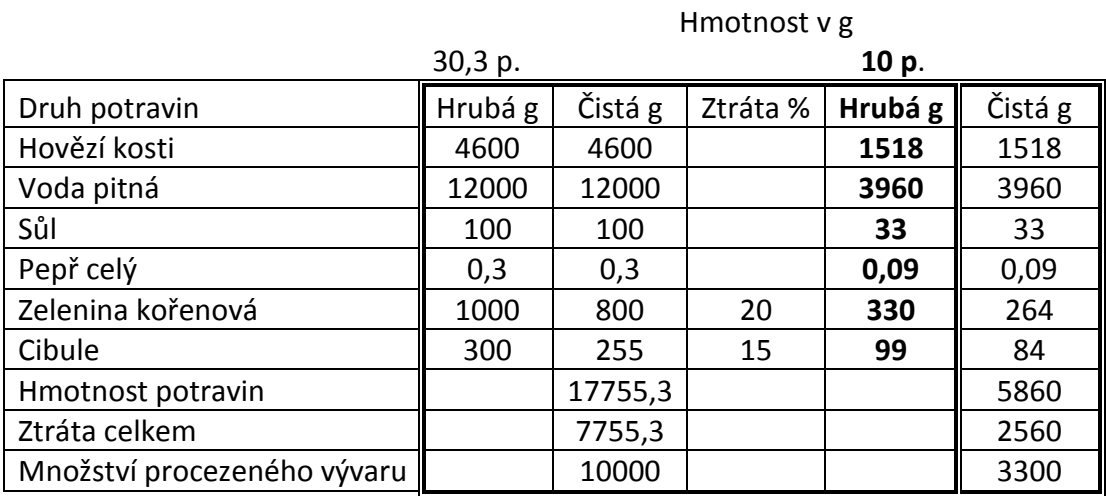

#### **3.1.3. Průměrné ztráty zeleniny**

#### *Příklad 9*

*Při jejich výpočtu vycházíme z předchozí počítané receptury - Vývaru A, suroviny cibule, kdy počítáme hmotnost ztráty oloupáním cibule v g, hmotnost očištěné cibule a přepočet hmotnosti na porce.*

#### Řešení:

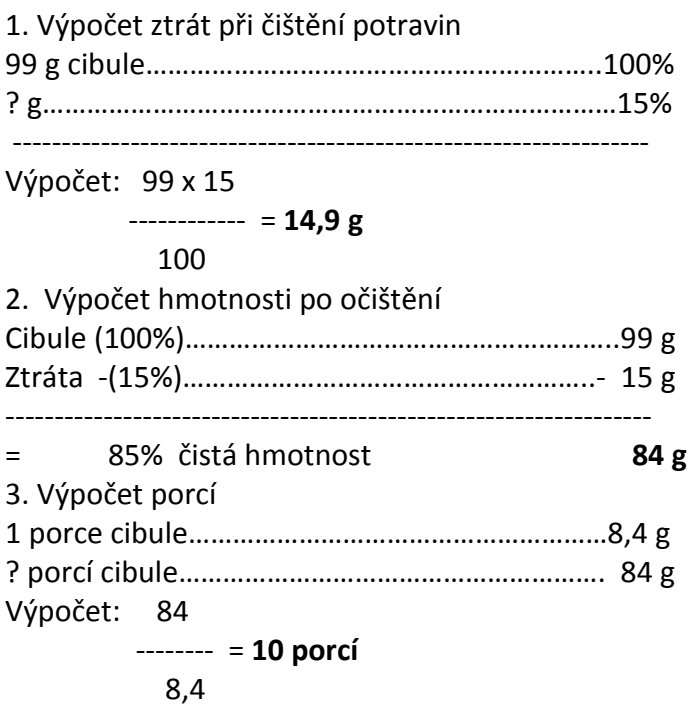

#### *Úkol:*

*1. Nakoupili jste 8 kg kapusty. Průměrná ztráta čištěním je 20%. Jak vysoká ztráta bude v gramech ? Kolik porcí á 80 g z ní můžete připravit?*

Průměrné ztráty a odpady vzniklé čištěním a krájením vybraných surovin:

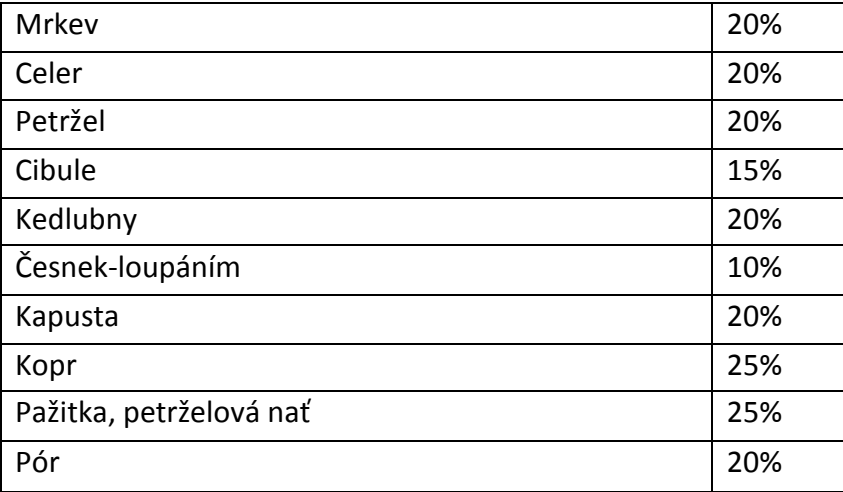

# **3.2. Hlavní jídla**

# **3.2.1. Normování hlavních jídel**

#### *Příklad 10*

*Nanormujte Španělského ptáčka na 28 porcí? Vyjděte z předložené receptury. 1 porce v normě B = 250 g z toho 90 g masa včetně náplně*

Řešení:

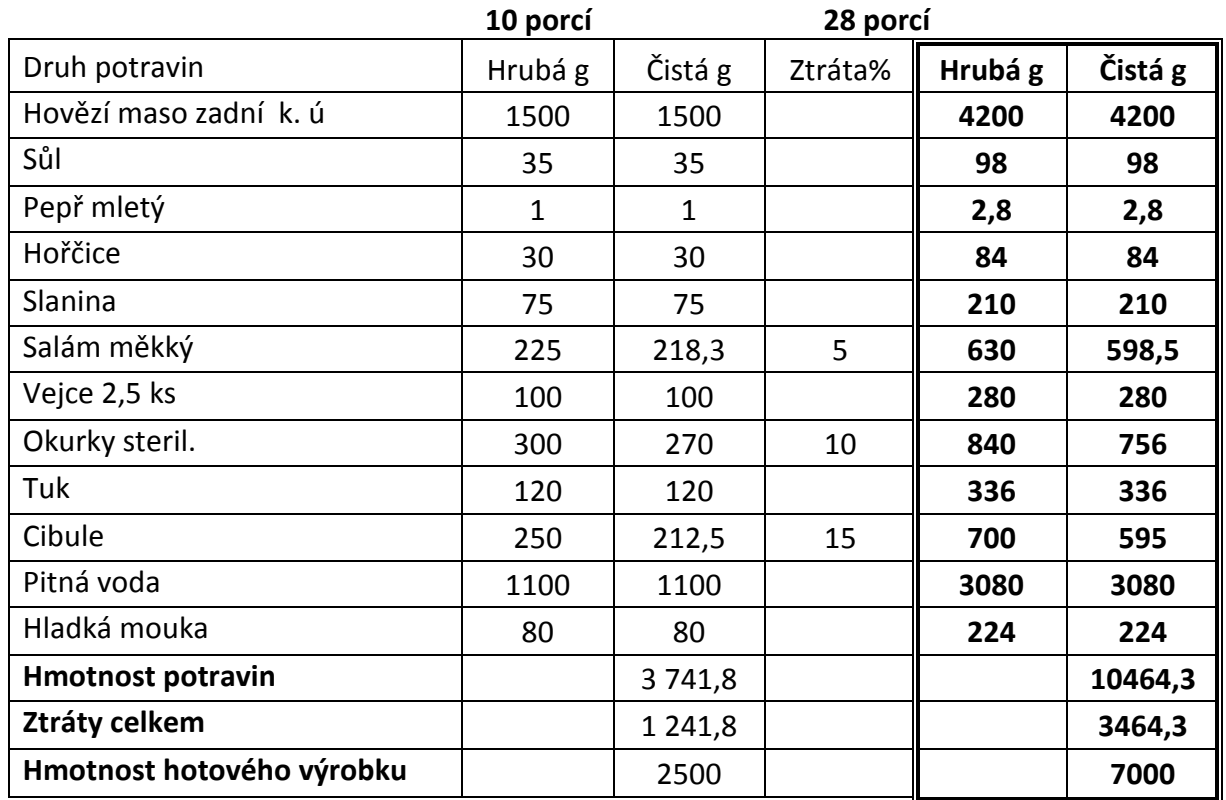

### **3.2.2. Výtěžnost pokrmu**

Při normování vypočítáváme také výtěžnost celého pokrmu.Výpočet výtěžnosti je dám poměrem hmotnosti hotového výrobku k hmotnosti užitých potravin a výsledek násobíme 100. Výsledek je dán v %.

#### *Příklad 11*

*Uveďte výtěžnost u výše uvedené receptury Španělského ptáčka?*

#### Řešení:

Hmotnost hotového výrobku…………………………………………… 7000 g Hmotnost surovin…………………………………………………………….10464,3 g ----------------------------------------------------------------------------------------

Výpočet: 7000

 ---------- x 100 = **66,89%** 10464,3

#### Závěr:

Výtěžnost při výrobě pokrmu je 66,89 %.

#### *Úkol:*

*1. Nanormujte dle Receptur teplých pokrmů Gulášovou polévku na 35 porcí a vypočítejte výtěžnost?*

# **3.2.3. Průměrné ztráty mas**

Průměrné ztráty odkostěním, tepelnou úpravou a vychladnutím upraveného jatečného masa, drůbeže a ryb:

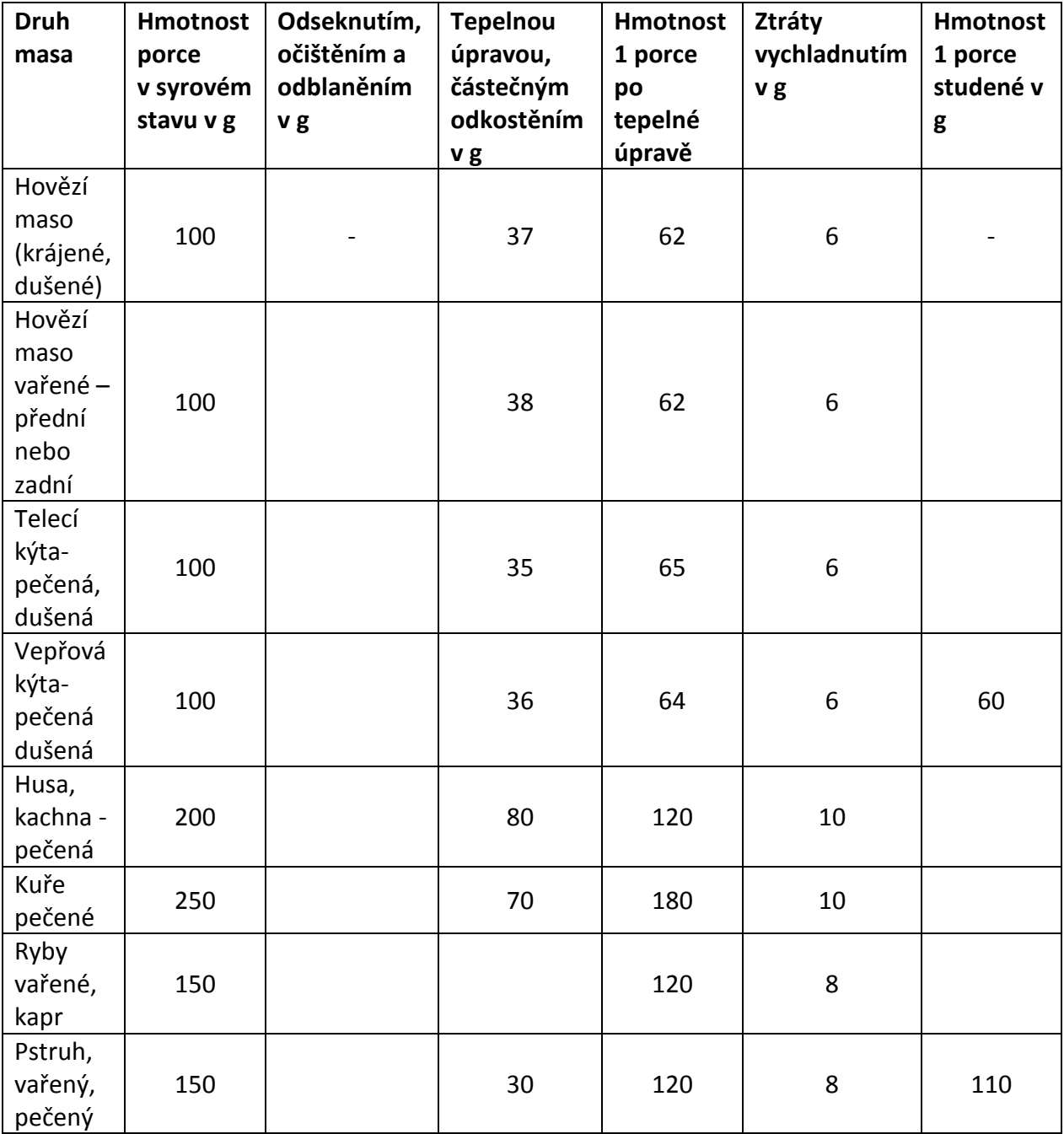

# **3.3. Moučníky**

Při normování **moučníků** vycházíme z **moučných pokrmů**, které jsou v Recepturách teplých pokrmů uvedeny na 10 porcí.

Jako moučník podáváme**:**

- a) **1/4** dávky moučného pokrmu
- b) **1/3** dávky moučného pokrmu
- c) **2/5** dávky moučného pokrmu

#### *Příklad 12*

*Nanormujte 15 porcí Palačinek se zavařeninou, kdy 1 porce moučníku = 70 g ( 1/4 dávky moučného pokrmu )? Níže uvedená receptura obsahuje soupis surovin na přípravu palačinek jako moučného pokrmu - hlavního jídla.* 

Řešení:

#### **Palačinky se zavařeninou**

1 porce moučného pokrmu = 280 g / 4 ks

1 porce moučníku =  $70 g / 1 kg$ 

(1/4 dávky moučného pokrmu)

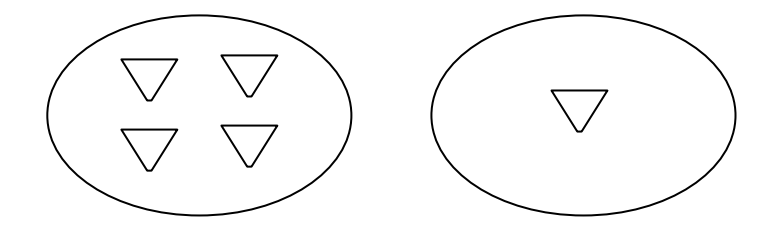

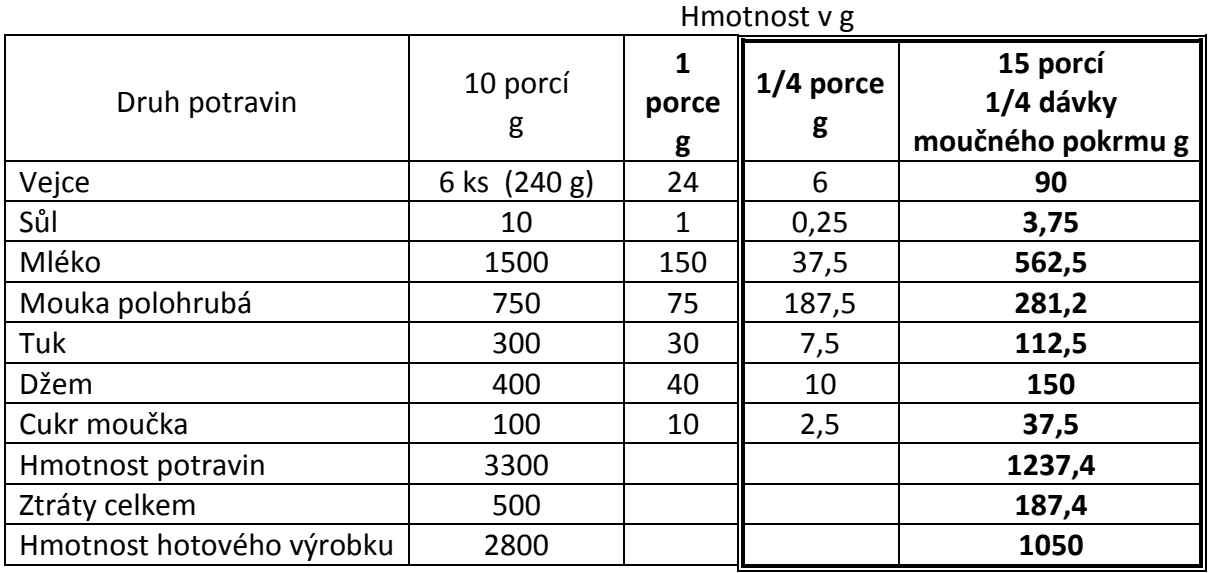

*Poznámka: 1 vejce = 40 g*

Výpočet: 240 : 10 = 24 : 4 = 6 x 15 = 90 g = 2 vejce

#### *Příklad 13*

*Nanormujte 15 porcí Lívanečků, kdy 1 porce moučníku = 90 g ( 1/3 dávky moučného pokrmu )? Níže uvedená receptura obsahuje soupis surovin na přípravu lívanečků jako hlavního jídla.* 

Řešení:

#### **Lívanečky**

1 porce moučného pokrmu = 270 g / 9 ks 1 porce moučníku =  $90 g / 3$  ks

(1/3 dávky moučného pokrmu)

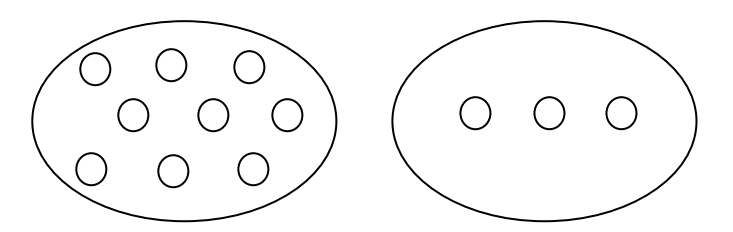

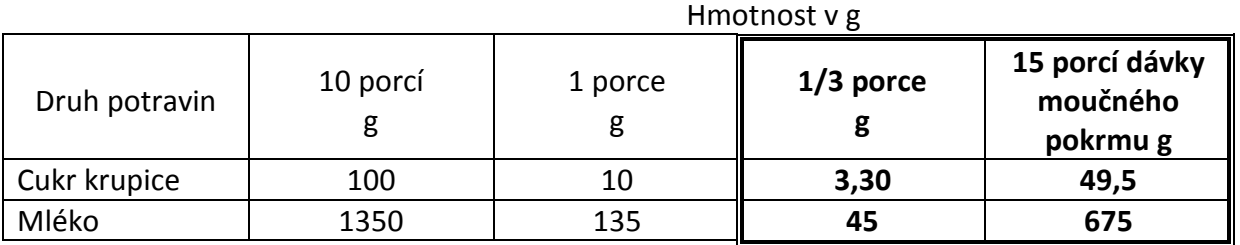

Výpočet: 100 : 10 = 10 : 3 = 3,3 x 15 = 49,5g

#### *Příklad 14*

*Nanormujte 15 porcí Koblih, kdy 1 porce moučníku = 100 g ( 2/5 dávky moučného pokrmu )? Níže uvedená receptura obsahuje soupis surovin na přípravu koblih jako hlavního jídla.* 

Řešení:

#### **Koblihy**

1 porce moučného pokrmu = 250 g / 5 ks 1 porce moučníku =  $100 g / 2$  ks

(2/5 dávky moučného pokrmu)

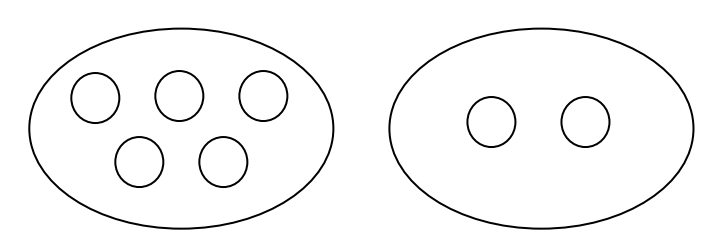

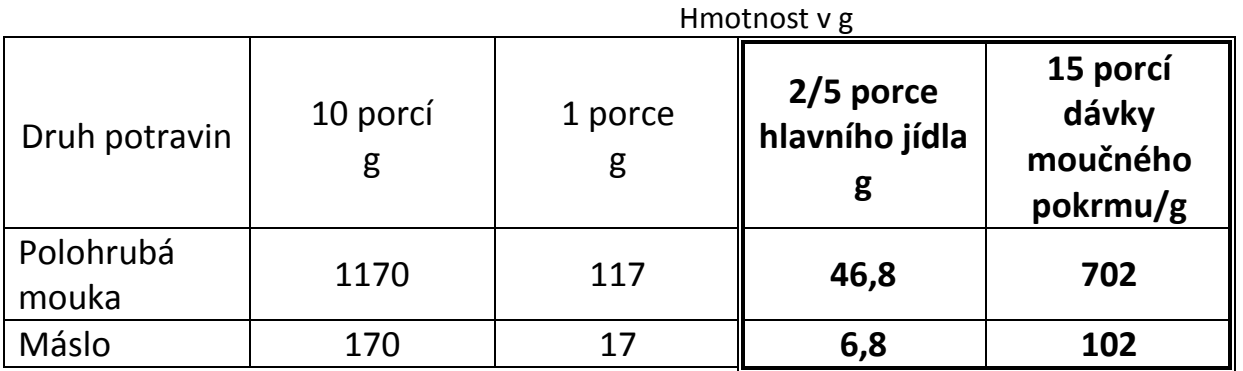

Výpočet: 1 170 : 10 = 117 x 0,4 (2:5) = 46,80 X 15 = 702

# **3.4. Výrobky studené kuchyně**

# **3.4.1. Průměrné ztráty při opracování surovin**

Průměrné odpady a ztráty vznikající při zpracování surovin na výrobky studené kuchyně:

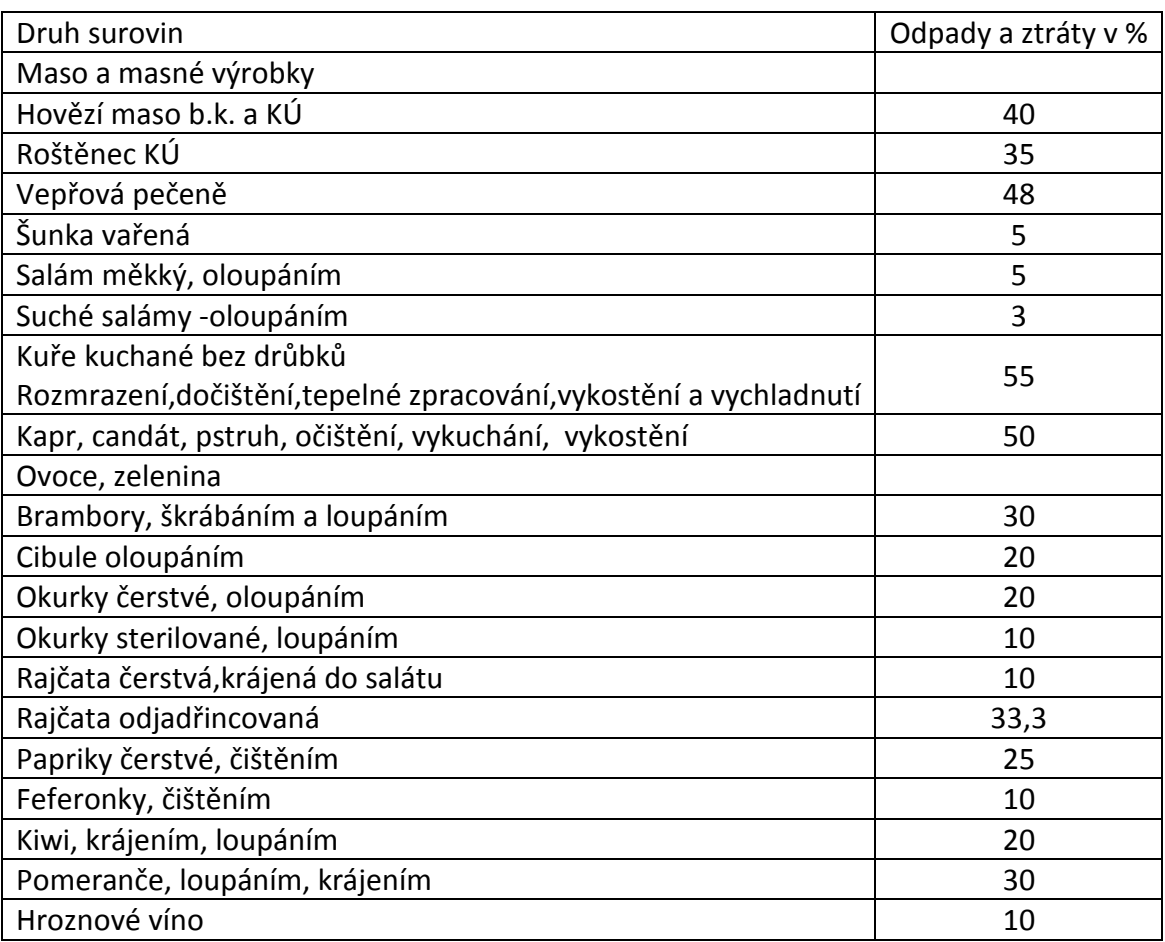

# **3.4.2. Normování výrobků studené kuchyně**

Rozpis surovin v jednotlivých recepturách je uveden v Normách studené kuchyně vždy **na 10 kg (saláty) nebo 100 ks (chlebíčky).**

#### *Příklad 15*

*Nanormujte 2,4 kg salátu Kempink dle níže uvedené receptury? Rozpis surovin je uveden na 10 kg. Vypočítejte také výtěžnost salátu?*

#### Řešení:

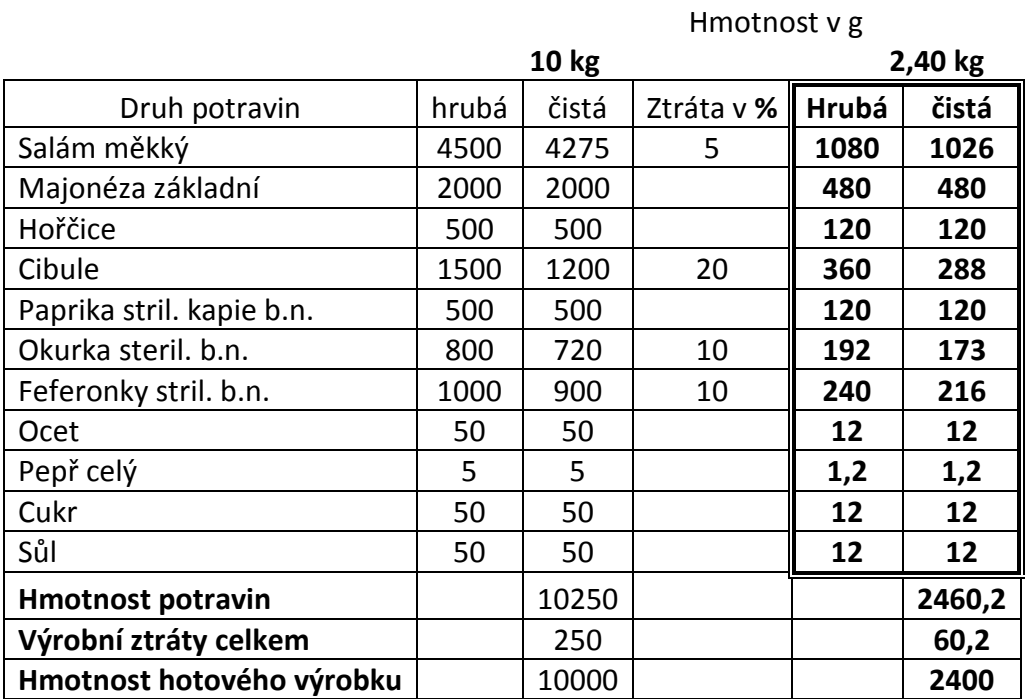

Výtěžnost salátu Kempink je 97,5 %.

#### *Úkoly:*

*1. Nanormujte z Receptur studených pokrmů Bramborový salát s majonézou na 6,4 kg?*

*2. Vypočítejte výrobní ztrátu, výtěžnost Bramborového salátu s majonézou?*

3. Na kolik porcí Bramborový salát připravíme při hmotnosti jedné porce 80 g?

# **4. Kalkulace pokrmů**

# **4.1. Výpočet cen nakupovaných surovin**

Tyto výpočty budete potřebovat k tvorbě kalkulace, z které odvozujeme prodejní cenu pokrmu či výrobku. Dále nám tyto výpočty slouží k odhadu ceny suroviny při jejím nákupu. *Příklad 16:*

*Kolik Kč stojí 1 ks chlazené kachny s hmotností 2.800 g, když 1 kg = 87,- Kč?*

#### Řešení:

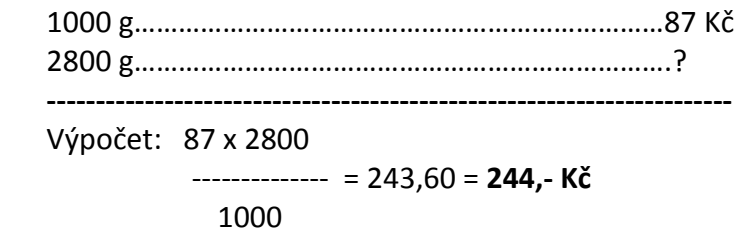

#### Závěr:

Zchlazená kachna s hmotností 2.800 g stojí 244,- Kč.

## *Úkoly:*

- *1. Kolik Kč zaplatíte za 750 dkg křenu, když 1 kg stojí 75,- Kč?*
- *2. 2 l mléka stojí 25 Kč, kolik stojí 1/8 l mléka?*
- *3. Kolik stojí 1kg černého mletého pepře, když 30 g stojí 13,50 Kč*?

# **4.2. Výpočet prodejní ceny**

#### *Příklad 17*

*Vypočítejte prodejní cenu 1 porce Španělského ptáčka z předložené receptury na 28 porcí?*

Řešení:

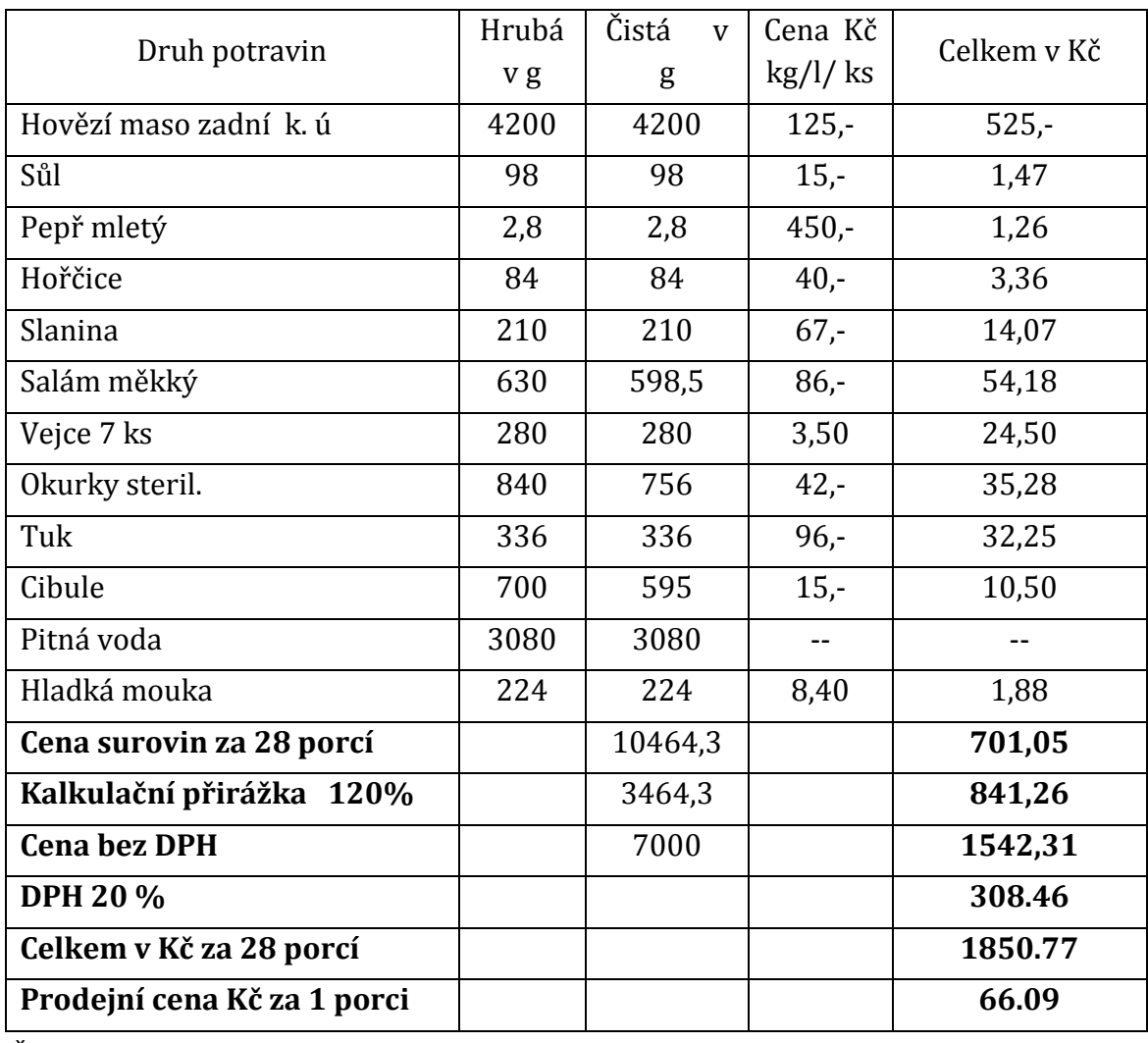

#### Závěr:

Prodejní cena 1 porce španělského ptáčka je 66,00 Kč.

# **4.3. Kalkulační vzorec**

Kalkulační vzorec

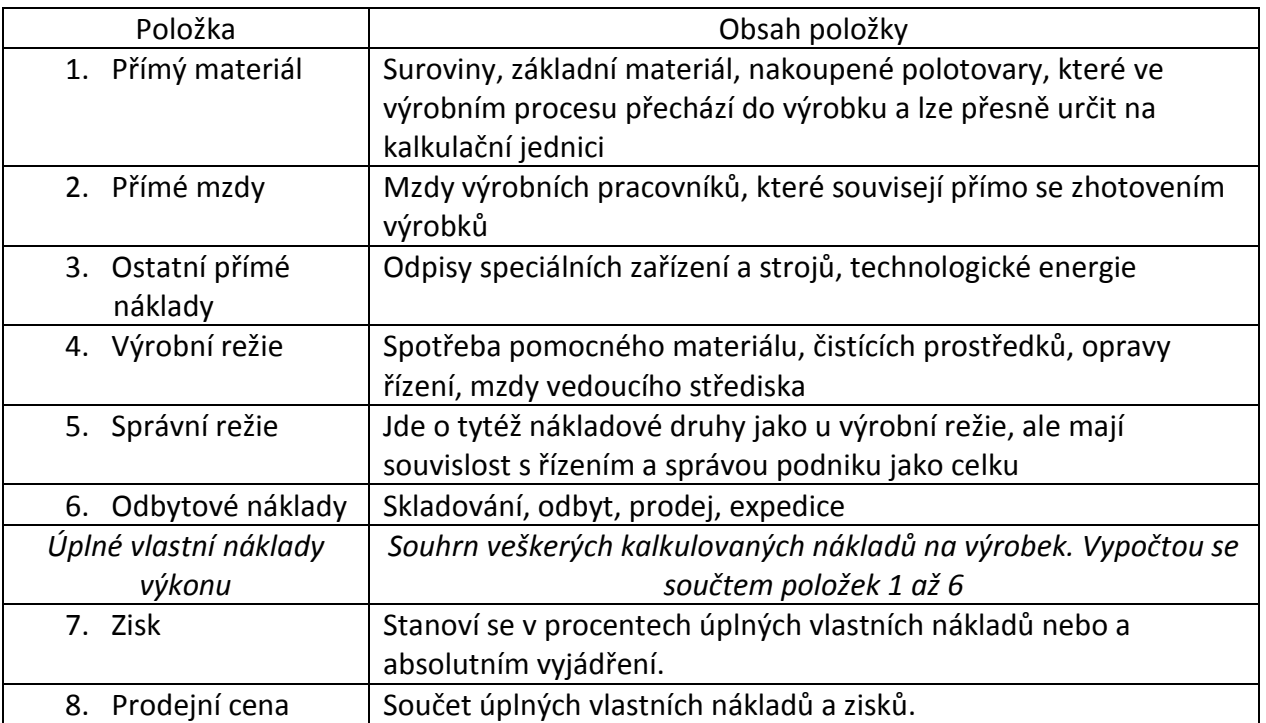

# **Seznam použité literatury**

(1) Novák, V., Buňka, F. Základy ekonomiky výživy. UTB Zlín, 2006, 121 s.

(2) Buňka, F., Novák, V., Kadidlová, H. Ekonomika výživy a výživová politika I. UTB Zlín, 2006, 152 s.

(3) Buňka, F., Novák, V., Kadidlová, H. Ekonomika výživy a výživová politika II. UTB Zlín, 2006, 140 s.

(4) Janotka, J. Elektronické Nutriční hodnoty receptur

(5) Mach, J. Ekonomika pro střední odborná učiliště, obor Kuchař / číšník – II. Díl, Fortuna, Praha, 2003.

(6) Runštuk, J. s kolektivem Receptury teplých pokrmů, Runštuk-R plus 2001, E. Beneše 577, Hradec Králové

(7) Runštuk, J s kolektivem Receptury studených pokrmů, , Nakladatelství a vydavatelství IQ 147, spol. s r.o., Nad údolím 25, Praha 4

(8) Půlpánová, A. Cukrářská Technologie, FIN, spol. s r.o., Olomouc, ISBN 80-85572-54-0

(9) http://www.jednotky.cz/hmotnost/kilogram/?hodnota=1